, tushu007.com

 $<<$ Oracle SQL&PL/SQL $>$ 

<<Oracle SQL&PL/SQL >>

- 13 ISBN 9787030159809
- 10 ISBN 7030159802

出版时间:2011-7

页数:462

PDF

http://www.tushu007.com

 $<<$ Oracle SQL&PL/SQL $>$ 

, tushu007.com

本书是高等职业技术教育中IT类专业学生获取学历证书和国际著名软件厂商Oracle WDP项目相关

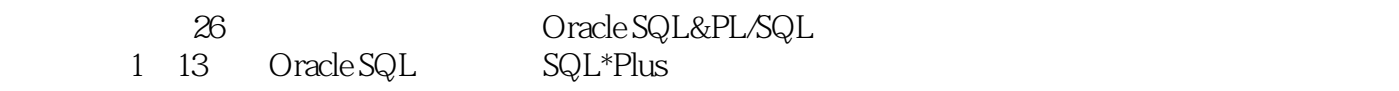

第二部分14~26章为PL/SQL,介绍了PL/SQL基础、变量、PL/SQL中的SQL、控制结构、复合数据类型

OCP Oracle Certified Professional

 $O$ racle $\Box$ 

Oracle 9.0.2

, and  $O$  racle  $O$  racle  $O$ 

## $<<$ Oracle SQL&PL/SQL $\ge$

1 1.1 1.2 SQL SQL\*Plus 1 SQL\*PLUS SELECT  $2 \quad 21 \quad 22$  ORDER BY  $2 \quad 2 \quad 2$ WHERE ORDER BY  $3 \qquad 31 \text{ SQL} \qquad 3.2 \qquad 3.3 \qquad 3.4$  $35$   $36$   $37$   $38$   $39$ 3 SELECT 4 4.1 4.2 4.3  $44$  4.5  $46$  4.7  $48$  4.9 SQL:1999 4 4 5.1 5.2 GROUP BY  $5.3$   $5.4$  HAVING  $5.5$   $5$  $6 \t 61 \t 62 \t 63 \t 64 \t 65$  $66$ FROM 6.6  $7$  SQL\*Plus  $7.1$   $7.2$  &  $7.3$   $7.4$   $7.5$ 用&&替代变量 7.6 定义用户变量 7.7 定制SQL\*Plus环境 7.8 SQL\*Plus格式化命令 7.9 创建格式化报表的脚  $\alpha$  3.1 INSERT 8.2 UPDATE 8.3 DELETE 8.4  $\begin{array}{cccc} 8 \end{array}$  8.1 CREATE TABLE 9.2 9.3 9.4 9.5 9.6 9.7  $9$  10  $101$   $102$   $103$  $10.4$  10.5  $10.6$  10.7  $10.8$  10.9  $10.9$ 10 11 11.1 11.2 11.3 11.4  $11.5$  11.6 DML 11.7 11 11.7 11  $12.1$   $12.2$   $12.3$   $12$   $12.3$   $13.3$  $131$  13.2  $133$  13.3  $134$  13.5 13.6 13.7 13.7 14 PL/SQL 14.1 PL/SQL 14.1 PL/SQL 14.2 PL/SQL 15 PL/SQL 15.1 15.2 15.3 PL/SQL 15.4 15.5 15.6 %TYPE 15.7 13PL/SQL 16 16.1 PL/SQL 块的语法和原则 16.2 SQL和PL/SQL函数 16.3 嵌套块和变量的作用域 16.4 PL/SQL中的运算符 16.5 PL/SQL的编程准则 小结 实验14 编写PL/SQL块 思考练习题第17章 PL/SQL中的SQL语句 17.1 PL/SQL 中的SELECT语句 17.2 PL/SQL中DML语句 17.3 COMMIT和ROLLBACK 17.4 SQL游标 小结 实验15 PL/SQL SQL 18 18.1 18.2 16 19.1 PL/SQL 19.2 17  $20$   $20.1$   $20.2$   $20.3$   $FOR$   $20.4$   $20.5$ SELECT FOR UPDATE 20.6 18 18 21 21.1  $21.2$  21.3 PL/SQL  $21.4$  21.4 19  $22$  22.1  $22.2$  20  $23$  23  $23.1$   $23.2$   $23.3$   $SQL$   $23.4$  $21$   $24$   $24.1$   $24.2$  $24.3$   $22$   $25$   $25.1$ DBMS\_OUTPUT 25.2 UTL\_FILE 25.3 DBMS\_SQL SQL 25.4  $DBMS\_JOB$  23  $23$  26  $26.1$ 26.2 PL/SQL DBMS\_LOB 26.3 BFILE 26.4 26.5 26.5 26.6 LONG LOB 24 CRACLE

## <<Oracle SQL&PL/SQL >

Oracle SQL&PL/SQL

## $<<$ Oracle SQL&PL/SQL $>$

本站所提供下载的PDF图书仅提供预览和简介,请支持正版图书。

更多资源请访问:http://www.tushu007.com